# **apostas online sport net vip**

- 1. apostas online sport net vip
- 2. apostas online sport net vip :casino ao vivo blaze
- 3. apostas online sport net vip :corinthians x fluminense dicas bet

## **apostas online sport net vip**

#### Resumo:

**apostas online sport net vip : Descubra a adrenalina das apostas em mka.arq.br! Registrese hoje e desbloqueie vantagens emocionantes com nosso bônus de boas-vindas!**  contente:

to extra bem-sucedido. Se o spread for definido em apostas online sport net vip + 7, o azarão deve ganhar o

ou perder em 5 apostas online sport net vip menos de sete pontos para cobrir. Da mesma forma, para o favorito

rir, eles devem ganhar mais de 7 pontos. 5 O que é um Spread In Sports Betting? - Forbes orbes : apostas: guia: o que

Os Packers +7 e eles perdem 5 menos de sete pontos ou ganham

Um favorito com moradores de Reno, o Tamaack Casino. apresenta uma atmosfera casual e rviço amigável aos hóspedes é açãode jogos 24 horas por dia - 7 dias Por semana! O horak Cassino Sol LocalS Favoritos? Loosest Slot a tamarackercasino Peppermill Resort a Hotel foi eleito "Melhor em apostas online sport net vip Re" Em apostas online sport net vip várias categorias para máquinas

eis que Tem temos mais De 1700 máquina da bamba as Que Seloes & Video Poker peper milly Danúbio Sporting resor petppmillindren :

jogos. slotes-video

## **apostas online sport net vip :casino ao vivo blaze**

## **Aplicativo de Apostas Sportingbet: MAIS que Apenas Apostas Esportivas**

### **Uma breve introdução ao aplicativo Sportingbet**

O aplicativo de apostas Sportingbet é uma plataforma de apostas esportivas online, líder no mercado mundial e disponível na América do Sul, mais especificamente no Brasil. Oferecendo entretenimento e dinamismo, o Sportingbet fornece apostas em apostas online sport net vip uma variedade de modalidades esportivas, como futebol, basquete e cassino online, com simplicidade, rapidez, sustentabilidade e segurança.

## **O cenário brasileiro: A história do Sportingbet em apostas online sport net vip datas-chave**

#### **19 de fevereiro de 2024: Baixe o aplicativo Sportingbet no seu Android**

Para instalar o aplicativo Sportingbet em apostas online sport net vip seu dispositivo Android, é necessário acessar o site oficial, registrar-se, confirmar o e-mail, definir uma senha e entrar na conta. Em seguida, é possível baixar o aplicativo esportivo usando o link fornecido. Por fim, basta aceitar os termos e condições e instalar a aplicação.

#### **04 de março de 2024: Ganhe bônus ao apostar no Sportingbet**

A partir desta data, os usuários podem acessar a plataforma de apostas esportivas através do celular e aproveitar o cassino online do Sportingbet em apostas online sport net vip qualquer lugar. É preciso realizar o login para acessar a área pessoal e tirar proveito de tudo o que o celular pode oferecer aos entusiastas de esportes.

#### **21 de março de 2024: Guia passo-a-passo de apostas na Sportingbet**

Para realizar uma aposta no site ou no aplicativo, é necessário entrar na conta, garantir que o saldo esteja aprovado e escolher o esporte desejado. O Sportingbet aceita principalmente as principais formas de pagamento online utilizadas pelos brasileiros.

#### **24 de julho de 2024: Padrões de segurança nas apostas na Sportingbet**

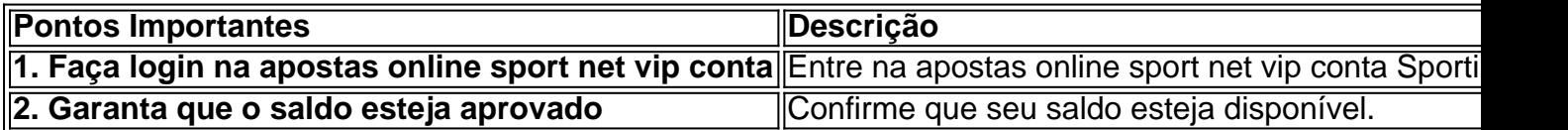

#### **08 de agosto de 2024: Imprensa: Sportingbet é o novo parceiro do Avaí Futebol Club**

O Sportingbet será o patrocinador oficial do Avaí FC para a modalidade futebol a partir desta data, apenas um ano após a introdução do aplicativo esportivo pelo fornecedor no mercado nacional.

### **Conclusão: Só neste aplicativo**

O aplicativo Sportingbet oferece acesso a apostas esportivas em apostas online sport net vip **3 linhas com apenas 1 clique**. Ele também tem funcionalidades para realizar transações seguras em apostas online sport net vip apostas online sport net vip conta Sportingbet, agradando aos **usuários**, com foco em apostas online sport net vip **resultados do jogo** e uma seção de **perguntas frequentes**. Experimente o aplicativo e seja um membro global!

## **Por que não estou a conseguir sacar fundos da SportyBet?**

Muitos utilizadores de **SportyBet** podem eventualmente encontrar dificuldades ao tentar sacar fundos do seu conta. Se você está a enfrentar este problema, não se preocupe, pois este artigo irá ajudá-lo a encontrar as possíveis razões e as soluções para isso.

## **1. Verifique a apostas online sport net vip ligação à internet**

Às vezes, a razão pode ser tão simples quanto uma má conexão à internet. Certifique-se de que

está conectado a uma rede estável e que tem acesso à internet.

### **2. Verifique as suas informações pessoais**

Verifique se as suas informações pessoais, como nome, endereço de e-mail e informações bancárias, estão corretas. Qualquer discrepância pode resultar em apostas online sport net vip problemas ao tentar sacar fundos.

### **3. Verifique os limites de saque**

Verifique os limites de saque mínimos e máximos da **SportyBet**. Se o seu valor for inferior ou superior a esse limite, poderá enfrentar dificuldades ao tentar sacar fundos.

### **4. Espere mais tempo**

Às vezes, o processamento de saques pode demorar mais do que o esperado. Aguarde um pouco mais antes de entrar em apostas online sport net vip pânico.

### **5. Contate o suporte ao cliente**

Se nenhuma das soluções acima funcionar, entre em apostas online sport net vip contacto com o **suporte ao cliente SportyBet**. Forneça-lhes todas as informações relevantes e aguarde a apostas online sport net vip resposta.

Em resumo, não se desespere se não conseguir sacar fundos da **SportyBet** imediatamente. Verifique as suas informações, limites e ligue para o suporte ao cliente se necessário. Com um pouco de paciência e persistência, poderá resolver o problema e ter acesso aos seus fundos.

## **apostas online sport net vip :corinthians x fluminense dicas bet**

I Se deseja ter experimentado o "arroz e caril" do Sri Lanka para almoço, você saberá que o termo é um engano. Não é apenas um caril, mas pelo menos três e até cinco que são servidos para almoço todos os dias. Você pode se perguntar como é possível cozinhar tantas coisas a tempo para o almoço? Uma das respostas é que os caris vegetarianos do Sri Lanka são rápidos e furiosos. Ingredientes atingem panelas de metal finas apostas online sport net vip rápida sucessão e são trazidos a um nível de ebulição de Vesúvio, apenas para sair saboreando sorpreendentemente saboroso e delicado cerca de 15 minutos depois. A abobrinha é a verdura perfeita para esse tratamento: ela é tenra, fresca e necessita de um pouco de especiaria.

## **Caril de abobrinha e feijão branco**

As folhas de caril frescas adicionam muito aqui - você pode obtê-las apostas online sport net vip alguns supermercados grandes, lojas especializadas de alimentos do sul da Ásia e on-line. Se você tiver algumas folhas de caril e pimentas verdes restantes, faça apostas online sport net vip pacotes e congele para a próxima vez.

Preparo **15 min** Cozinhe **15 min** Sirva **4 5 colheres de sopa de óleo de colza** **20 folhas de caril frescas** , ou congeladas

**2 colheres de chá de sementes de cominho**

**1 colher de chá de sementes de mostarda preta**

**1 cebola média marrom** , pelada e finamente picada

**4 dentes de alho** , pelados e cortados apostas online sport net vip fatias muito finas

**2 pimentas verdes do tipo dedo** , cabos descartados, carne cortada ao comprimento

**500g de abobrinhas** , cortadas ao meio ao comprimento e cortadas apostas online sport net vip pedaços irregulares

**1 colher de chá de malagueta apostas online sport net vip pó**

**1½ colheres de chá de sal marinho fino**

**¼ colher de chá de pimenta preta grossa**

**800g de leite de coco enlatado** (ou seja, 2 latas padrão)

**800g de feijão cannellini enlatado** (ou seja, 2 latas padrão), esgotado e lavado

**40g de coentro fresco** , folhas e hastes tenras, cortadas

**Suco de ½ limão** , ou ao gosto

**Arroz basmati cozido** , para servir

Coloque o óleo apostas online sport net vip uma panela apostas online sport net vip queimador maior e no maior calor. Quando estiver muito quente, adicione as folhas de caril, o cominho e as sementes de mostarda, Misture, então siga rapidamente com a cebola, alho, pimentas e abobrinhas. Deixe cozinhar por dois minutos, para obter uma carburação nas abobrinhas, misture novamente, então deixe cozinhar por mais dois minutos. Adicione o malagueta, sal e pimenta, e deixe cozinhar e pegar por mais quatro minutos.

Despeje o leite de coco e as feijões, e cozinhe, ainda apostas online sport net vip fervura rápida, por mais cinco minutos, até que as abobrinhas estejam tenras e se aproximem de macias. Tempere com coentro, então adicione o suco de limão colher por colher, até que a salsa do curry sa

Author: mka.arq.br Subject: apostas online sport net vip Keywords: apostas online sport net vip Update: 2024/8/14 21:23:54